#### Проектирование базы данных

Базы данных Виноградова М.В. МГТУ им.Баумана Н.Э., ИУ5

# **Задание РК1**

Задана конкретная предметная область.

- 1. Определить сущности (не менее 4-х), их атрибуты, ключи и связи (1-М и М-М).
- 2. Составить ER-модель БД в нотации Чена или Баркера.
- 3. Преобразовать ER-модель к реляционной модели (указать схемы отношений, атрибуты, домены, ключи).
- 4. Составить DDL-сценарий создания БД на языке SQL (создание таблиц, ключей, ограничений).
- 5. Привести примеры экземпляров отношений (для каждого отношения).
- Дополнительно: привести примеры n-арных связей (n>2), слабых сущностей, ограничений целостности.

## Задачи проектирования БД

- Исследовать предметную область.
- Построить инфологическую модель (ERмодель).
- Выбрать СУБД для реализации БД.
- Построить даталогическую модель БД (реляционную).
- Реализовать БД (создать DDL сценарий).
- Заполнить таблицы.

#### Исследование предметной области

- Определение будущих пользователей (сотрудники и участники)
- Определение бизнес-процессов (служебные обязанности и задачи сотрудников и участников)
- Определение функций, подлежащих автоматизации
- Определение входных и выходных данных для автоматизируемых функций
- Определение информационных объектов (сущностей), их атрибутов и связей

## АСУ кафедры - задачи

- Учебная деятельность (проведение занятий и прием КМ)
- Методическая работа
- Кураторство
- Расписание занятий и экзаменов
- Оформление сотрудников
- Учет успеваемости
- Отчетность кафедры
- Научная работа

Информационные объекты(сущности)

- Студент
- Группа
- Дисциплина
- Преподаватель

# Сущности и атрибуты

- Студент (ном-зачетки, ФИО, телефон, почта)
- Группа (номер, название, кафедра, год)
- Дисциплина (аббревиатура, название, лекций, семинаров, лаб.работ, итог, семестр)
- Преподаватель (таб-номер, ФИО, должность, телефон, почта)

## Описания связей сущностей

- Один студент в одной группе
- В группе много студентов
- У группы много дисциплин
- Дисциплина у многих групп
- В дисциплине много преподавателей
- Преподаватель во многих дисциплинах

#### Учебный план

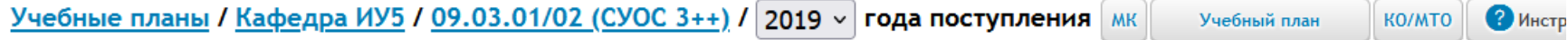

#### Учебный график

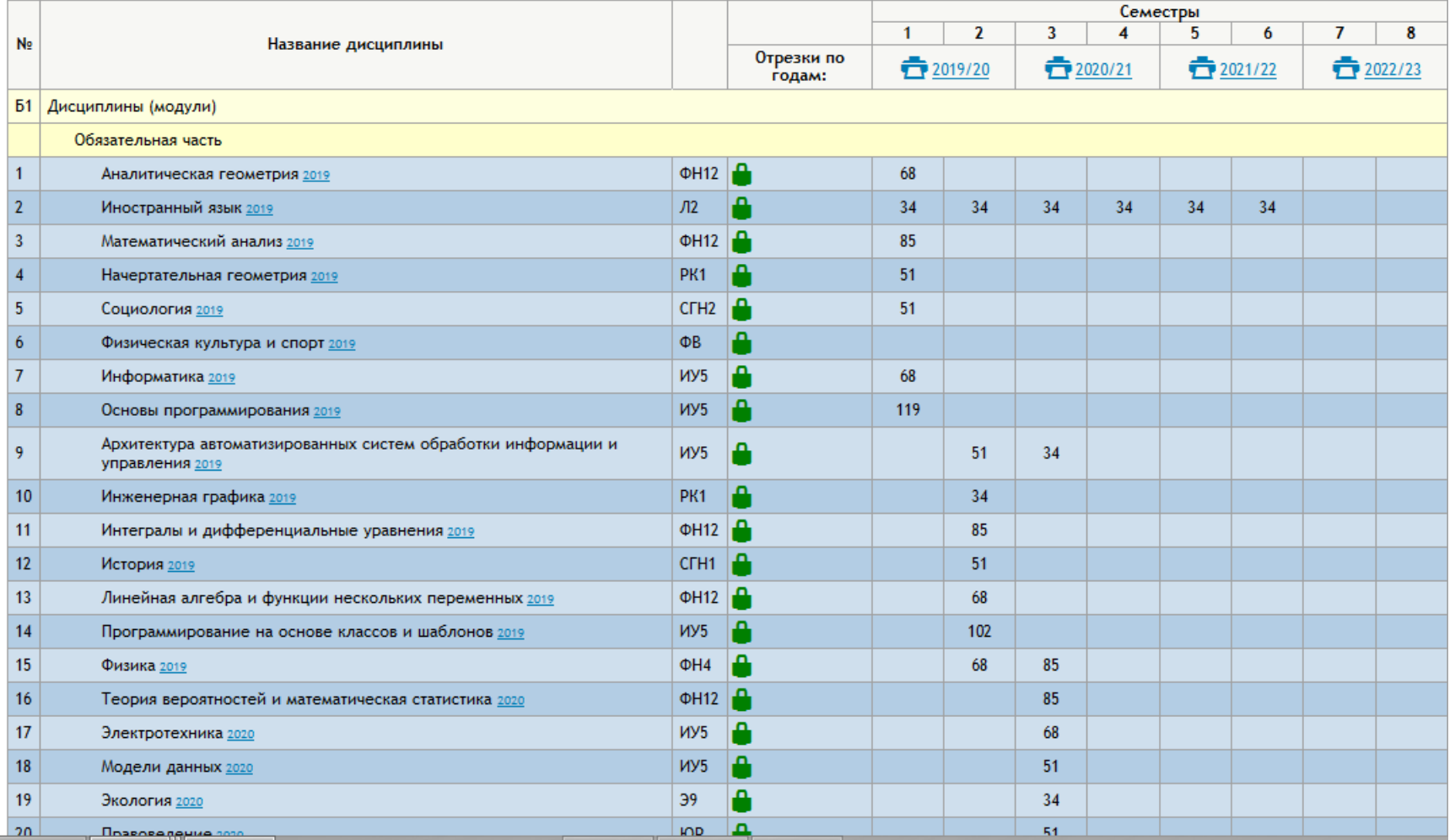

#### Семестровые отрезки

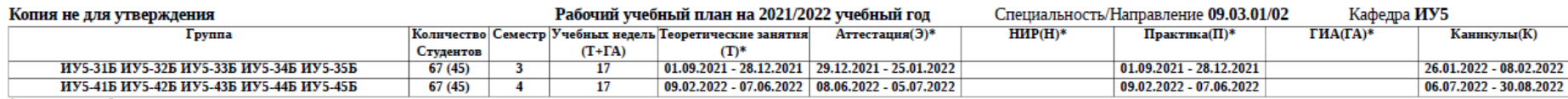

\* занятия в нерабочие праздничные дни не проводятся

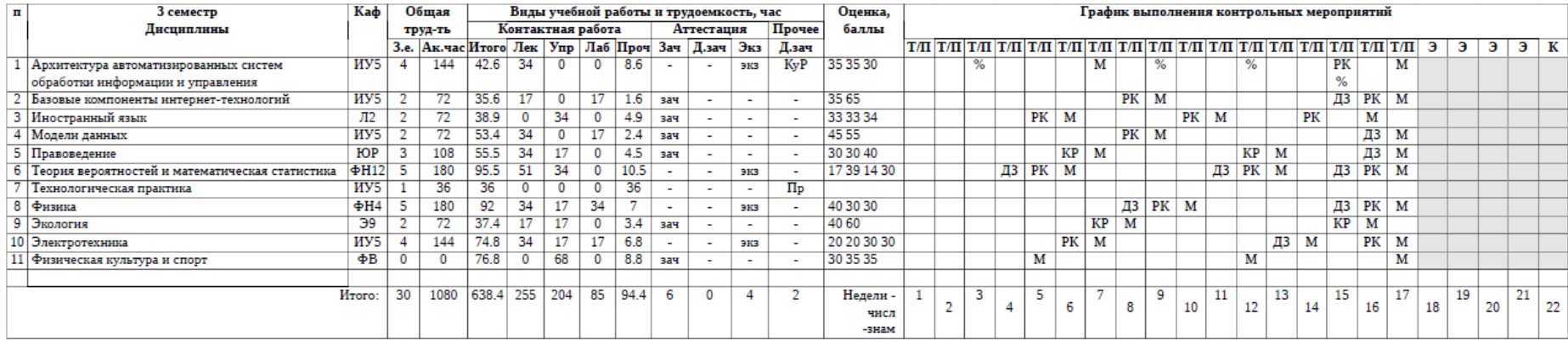

Трудоемкость в неделю - 51.4 академических часов

Контактная нагрузка в неделю - 30.4 часов

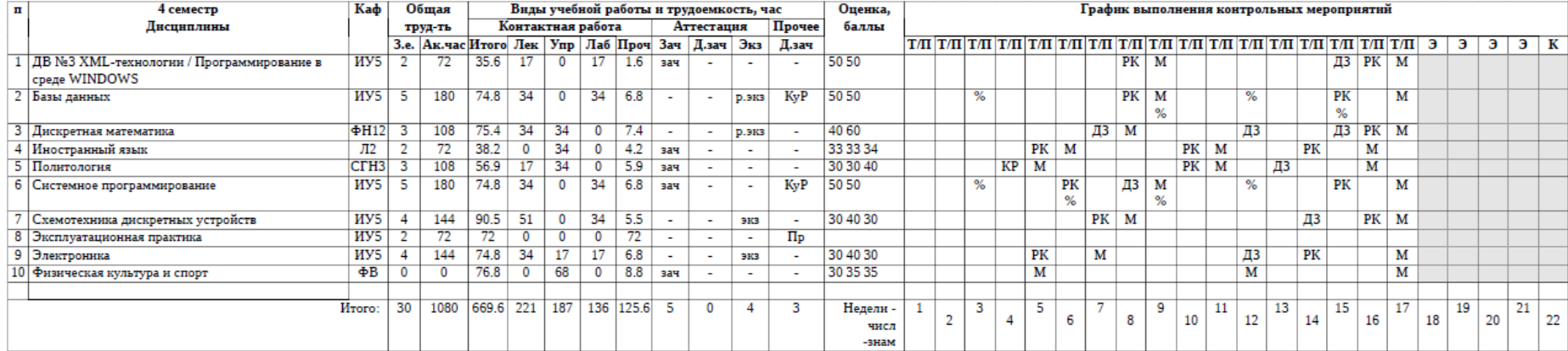

## Уточненные связи сущностей

- Один студент в одной группе
- В группе много студентов
- У группы один учебный план
- Учебный план у многих групп
- В плане много дисциплин
- Дисциплина в одном плане
- В дисциплине много преподавателей
- Преподаватель во многих дисциплинах

#### Уточненные сущности и атрибуты

- Студент (ном-зачетки, Фамилия, Имя, Отчество, телефон, почта)
- Группа (название, кафедра, номер, год)
- Учебный план (ИД, год, тип, стандарт)
- Дисциплина (аббревиатура, план, название, лекций, семинаров, лаб.работ, итог, семестр)
- Преподаватель (<u>таб-номер</u>, Фамилия, Имя, Отчество, должность, телефон, почта)

# ER модель БД

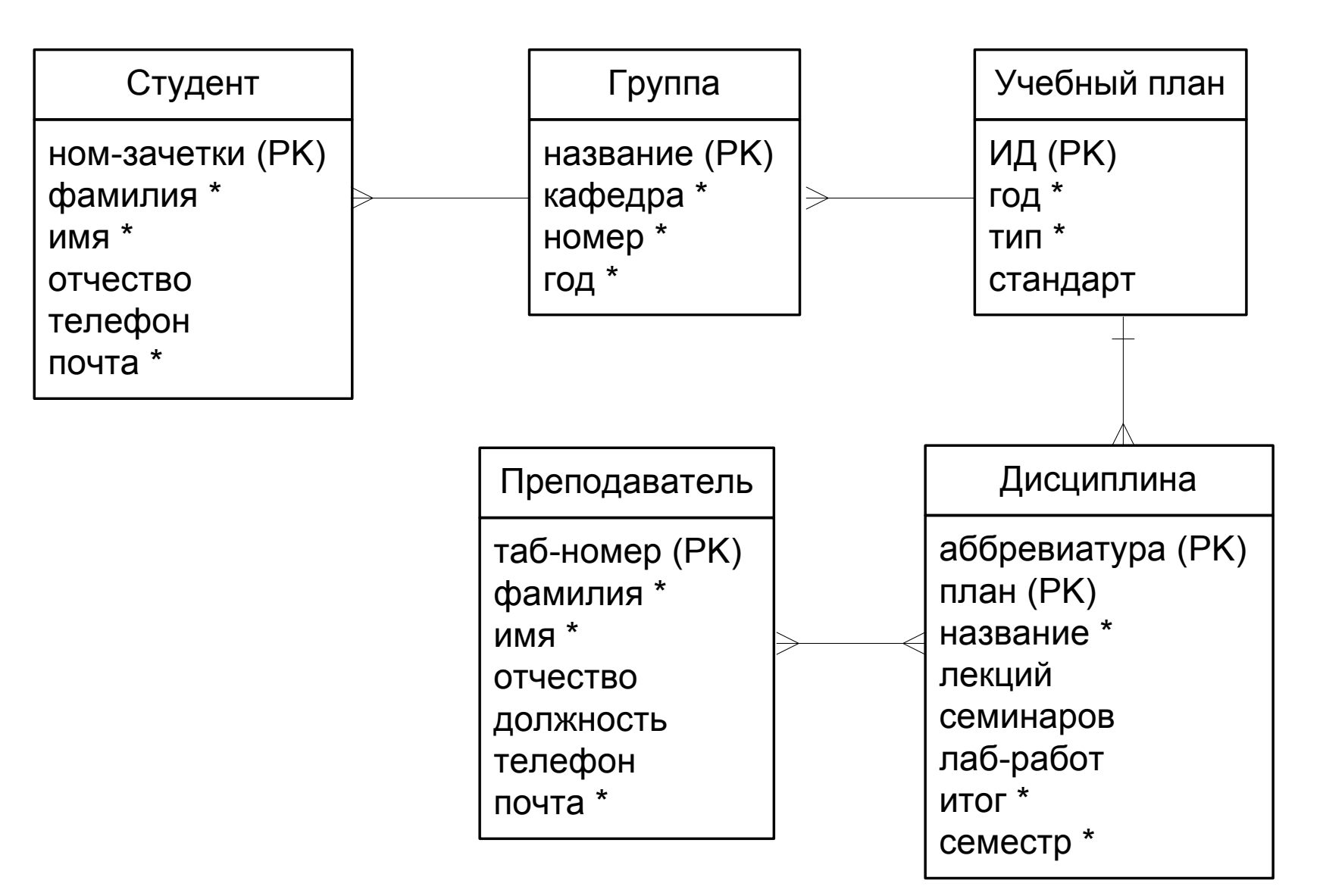

## Идентифицирующая связь

- Учебный план сильная (независимая ) сущность
- Дисциплина слабая (зависимая) сущность
- Ключ сильной сущности входит в состав ключа слабой сущности

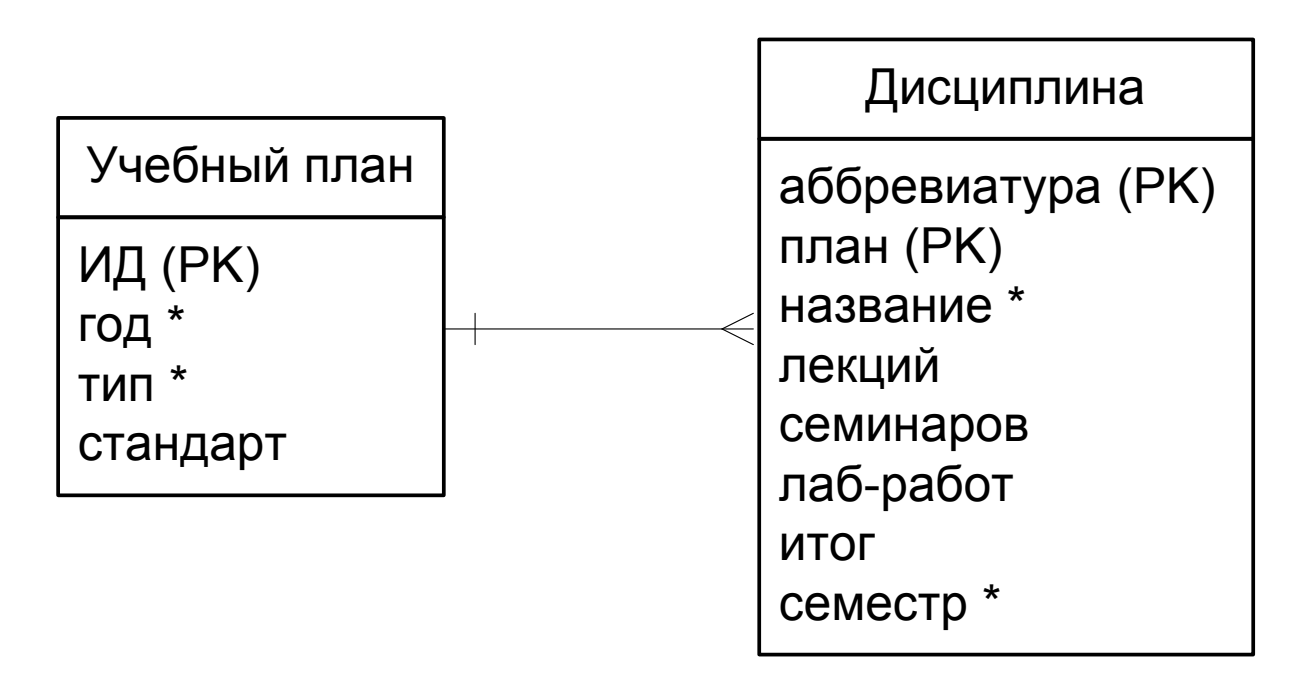

# Переход от ER к реляционной

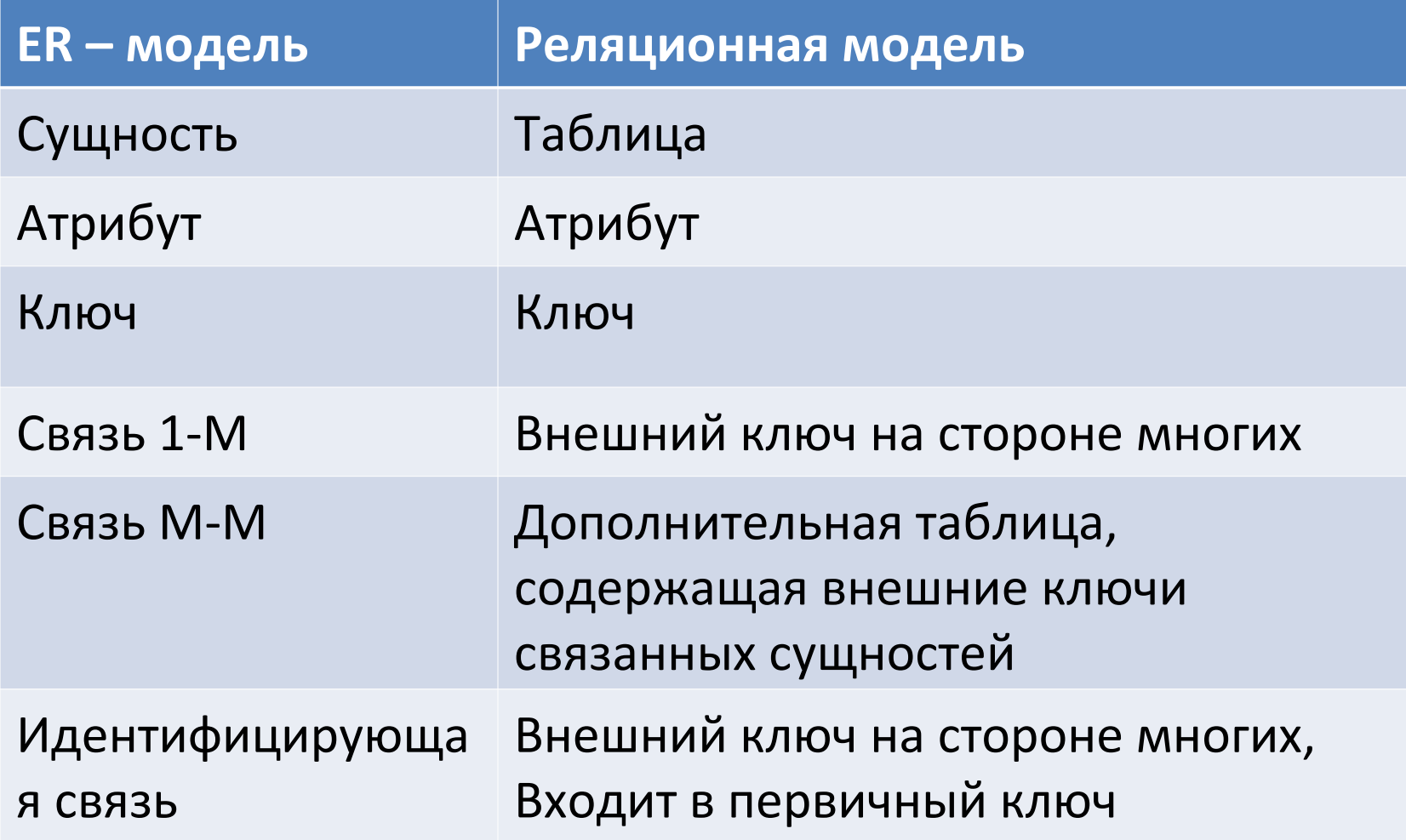

## Схемы отношений

- Студент (ном-зачетки, фамилия, имя, отчество, телефон, почта, группа)
- Группа (название, кафедра, номер, год, план)
- Дисциплина <u>(аббревиатура, ИД-плана</u>, название, лекций, семинаров, лаб.работ, итог, семестр)
- Учебный план (ИД, год, тип, стандарт)
- Преподаватель (**таб-номер, фамилия, имя**, отчество, должность, телефон, почта)
- Занятия(Аббр, План, преподаватель)

#### Внешние ключи

- Студент (ном-зачетки, фамилия, имя, отчество, телефон, почта, группа(FK))
- Группа (название, кафедра, номер, год, план (FK))
- Дисциплина (аббревиатура, ИД-плана(FK), название, лекций, семинаров, лаб.работ, итог, семестр)
- Учебный план (ИД, год, тип, стандарт)
- Преподаватель (таб-номер, фамилия, имя, отчество, должность, телефон, почта)
- Занятия( (Аббр, План) (FK), преподаватель (FK))

# Графическая диаграмма БД в нотации SQL

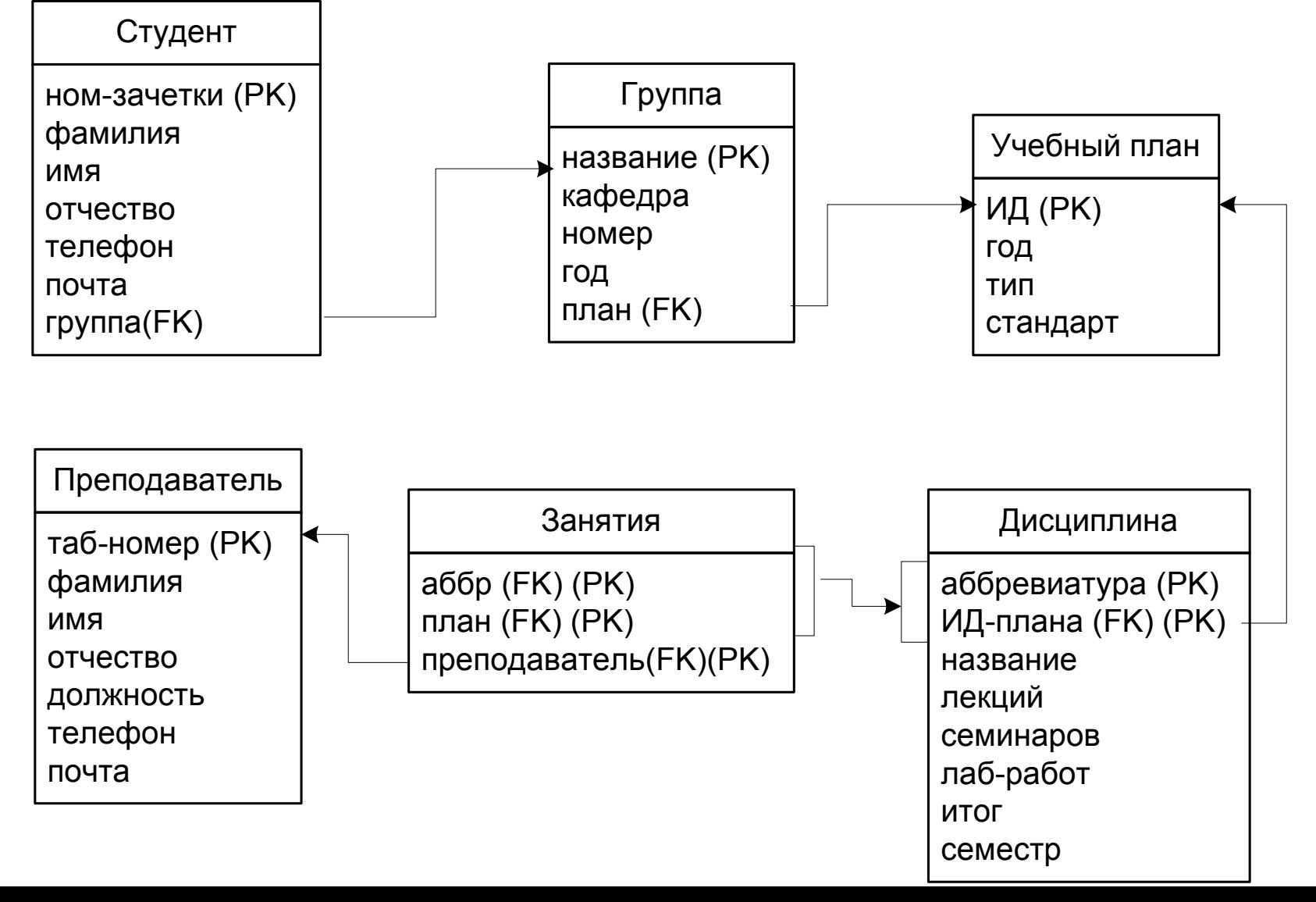

#### Примеры доменов

- Домен Фамилия текстовый
- Домен Семестр целое, от 1 до 8
- Домен Тип (учебного плана) перечислимое (бакалавр, магистр, аспирант)

Create table План

ИД int primary key, Год int not null, Тип Varchar(10) not null, Стандарт Varchar(20)

);

(

Create table Группа

Название char(6) primary key, Кафедра Varchar(20) not null, Номер int not null, Год int not null, План int not null references План(ИД)

);

(

```
Create table Студент
(
  НомЗачетки int primary key,
  Фамилия Varchar(20) not null,
  Имя Varchar(20) not null,
  Отчество Varchar(20),
  Телефон Varchar(20),
  Почта Varchar(30) not null,
  Группа Char(6) not null references Группа(Название)
);
```

```
Create table Дисциплина
```
Аббревиатура Varchar(10) not null, План int not null references План(ИД), primary key (Аббревиатура, План), Название Varchar(20) not null, Лекций int, Семинаров int, ЛабРабот int, Итог Varchar(10) Семестр int not null

```
);
```
(

```
Create table Преподаватель
(
  ТабНомер int primary key,
  Фамилия Varchar(20) not null,
  Имя Varchar(20) not null,
  Отчество Varchar(20),
  Должность Varchar(20),
  Телефон Varchar(20),
  Почта Varchar(30) not null
);
```
Create table Занятия

Аббр Varchar(10) not null,

План int not null,

Foreign key (Аббр, План) references Дисциплина(Аббревиатура, План),

Преподаватель int not null references Преподаватель (ТабНомер),

primary key (Аббр, План, Преподаватель),

);

(